### Robust statistics

September 10<sup>th</sup>, NCTU, Taiwan

**Arnaud Delorme** 

#### Robust statistics

Parametric & non-parametric statistics: use mean and standard deviation (t-test, ANOVA, ...)

**Bootstrap and permutation methods:** shuffle/bootstrap data and recompute measure of interest. Use the tail of the distribution to asses significance.

Correction for multiple comparisons: computing statistics on time(/frequency) series requires correction for the number of comparisons performed.

### Parametric statistics

#### Assume gaussian distribution of data

**T-test:** Compare paired/ unpaired Samples for continuous data. In EEGLAB, used for grand-average ERPs.

#### **Paired**

$$t = \frac{Mean\_\ dif\ f\ erence}{Standard\_\ deviation} \sqrt{N-1}$$

#### **Unpaired**

$$t = \sqrt{N} \frac{Mean_A - Mean_B}{\sqrt{(SD_A)^2 - (SD_B)^2}}$$

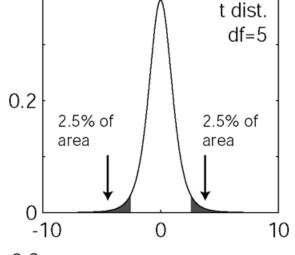

 $0.8_{\,\rm F}$ 

0.4

**ANOVA:** compare several groups (can test interaction between two factors for the repeated measure ANOVA)

$$F = \frac{Variance_{interGroup} / N_{Group} - 1}{Variance_{WithinGroup} / N - N_{Group}}$$

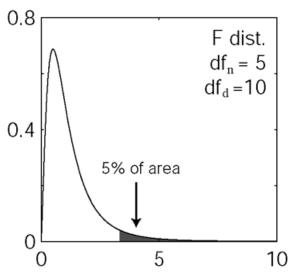

|                                                        | Dataset                                              |                                                        |                                                                              |
|--------------------------------------------------------|------------------------------------------------------|--------------------------------------------------------|------------------------------------------------------------------------------|
| Goal                                                   | Binomial or Discrete                                 | Continuous measurement<br>(from a normal distribution) | Continuous measurement,<br>Rank, or Score (from non-<br>normal distribution) |
| Example of data sample                                 | List of patients recovering or not after a treatment | Readings of heart pressure from several patients       | Ranking of several treatment<br>efficiency by one expert                     |
| Describe one data sample                               | Proportions                                          | Mean, SD                                               | Median                                                                       |
| Compare one data sample to a hypothetical distribution | $\chi^2$ or binomial test                            | One-sample t test                                      | Sign test or Wilcoxon test                                                   |
| Compare two paired samples                             | Sign test                                            | Paired t test                                          | Sign test or Wilcoxon test                                                   |
| Compare two unpaired samples                           | $\chi^2$ square<br>Fisher's exact test               | Unpaired t test                                        | Mann-Whitney test                                                            |
| Compare three or more unmatched samples                | $\chi^2$ test                                        | One-way ANOVA                                          | Kruskal-Wallis test                                                          |
| Compare three or more matched samples                  | Cochrane Q test                                      | Repeated-measures ANOVA                                | Friedman test                                                                |
| Quantify association between two paired samples        | Contingency coefficients                             | Pearson correlation                                    | Spearman correlation                                                         |

## Non-parametric statistics

Paired t-test Wilcoxon
Unpaired t-test Mann-Whitney
One way ANOVA Kruskal Wallis

**Values** 

Ranks

**BOTH ASSUME NORMAL DISTRIBUTIONS** 

#### **Problems**

- Not resistant against outliers
- For ANOVA and t-test non-normality is an issue when distributions differ or when variances are not equal.
- Slight departure from normality can have serious consequences

#### Solutions

- 1. Randomization approach
- 2. Bootstrap approach

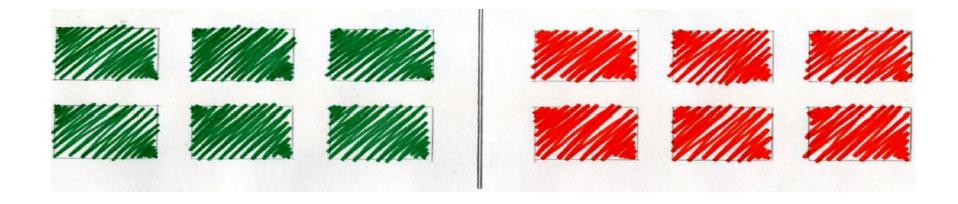

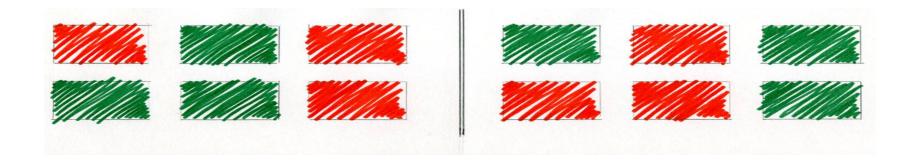

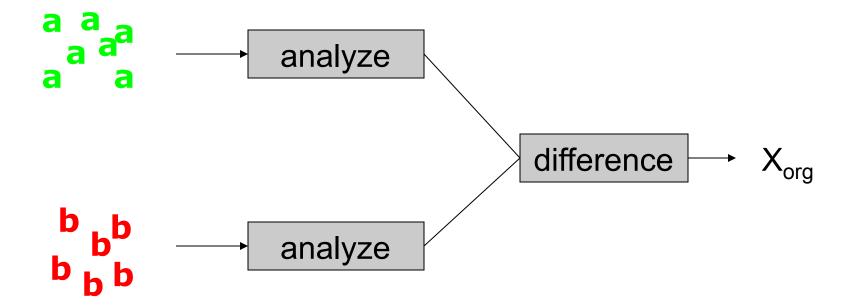

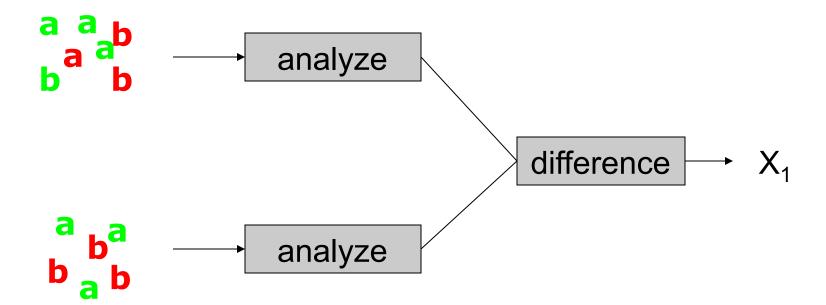

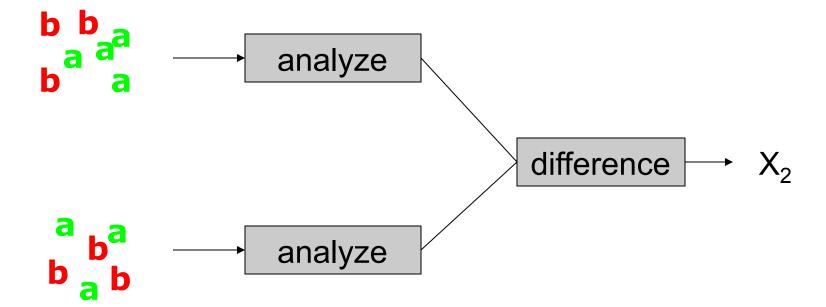

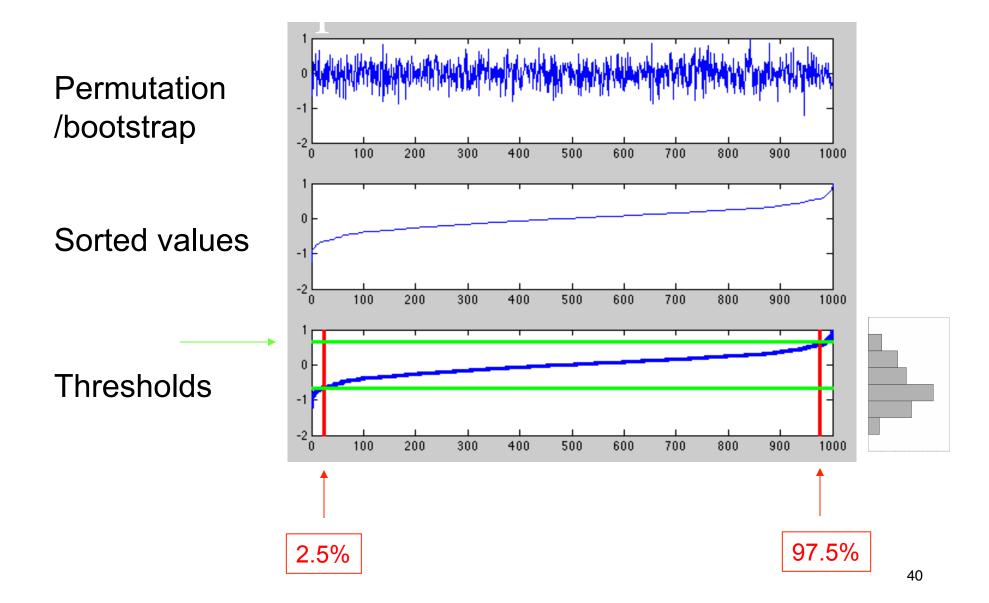

### Distribution can take any shape

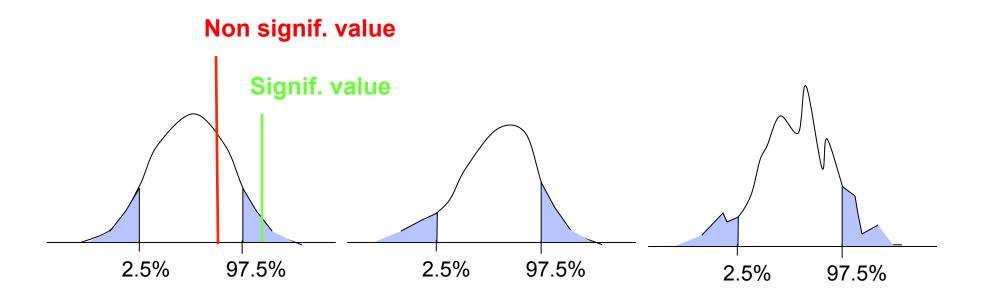

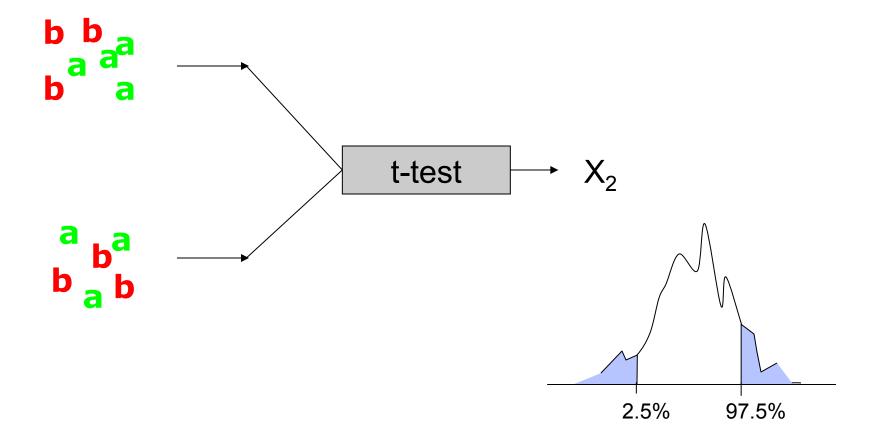

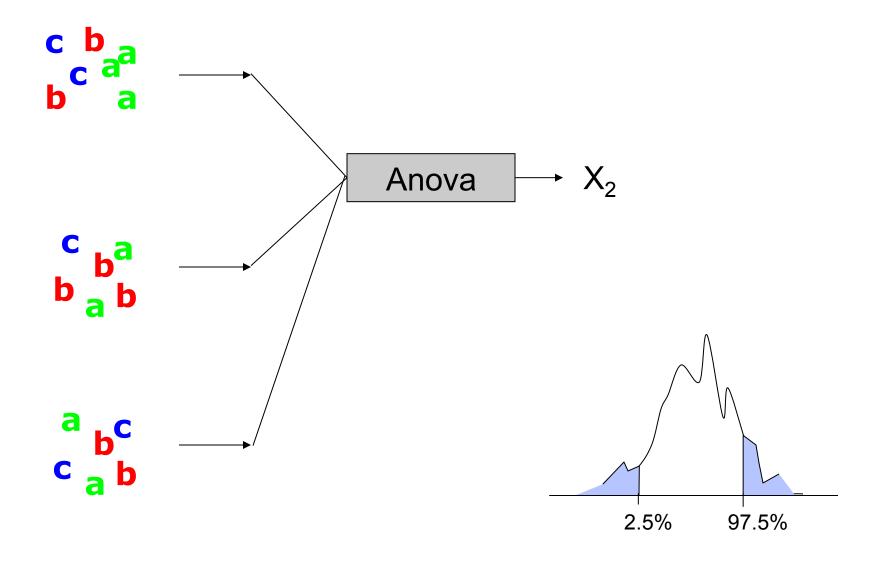

## Sample and population

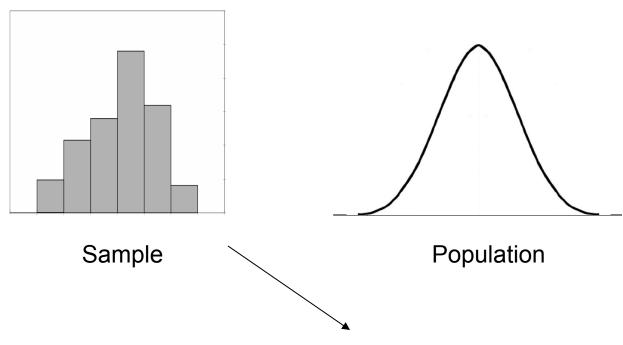

given that we have no other information about the population, the sample is our best single estimate of the population H0: the mean is not 0 for the population

## Bootstrap versus permutation

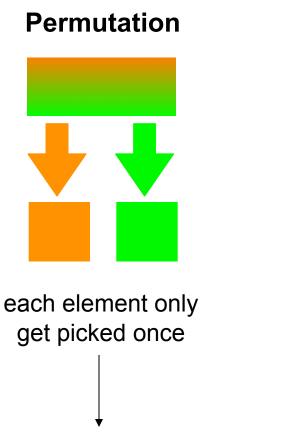

Draws are dependent of each others

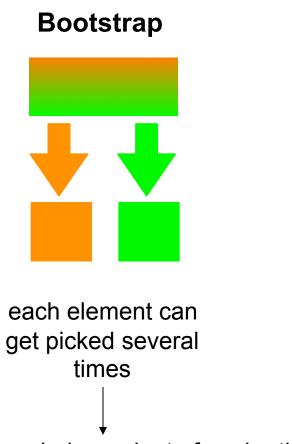

Draws are independent of each others

**Bootstrap is better!** 

| Husband | Wifes |  |
|---------|-------|--|
| 22      | 25    |  |
| 32      | 25    |  |
| 50      | 51    |  |
| 25      | 25    |  |
| 33      | 38    |  |
| 27      | 30    |  |
| 45      | 60    |  |
| 47      | 54    |  |
| 30      | 31    |  |
| 44      | 54    |  |
| 23      | 23    |  |
| 39      | 34    |  |
| 24      | 25    |  |
| 22      | 23    |  |
| 16      | 19    |  |
| 73      | 71    |  |
| 27      | 26    |  |
| 36      | 31    |  |
| 24      | 26    |  |
| 60      | 62    |  |
| 26      | 29    |  |
| 23      | 31    |  |
| 28      | 29    |  |
| 36      | 35    |  |
|         |       |  |

Are the two groups different: that's an unpaired test (comparing the median of husband and the median of wife)

Are husbands older than wifes: that's a paired test. Compute difference between the two and change sign to bootstrap.

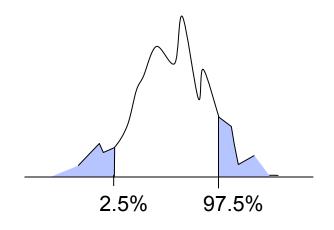

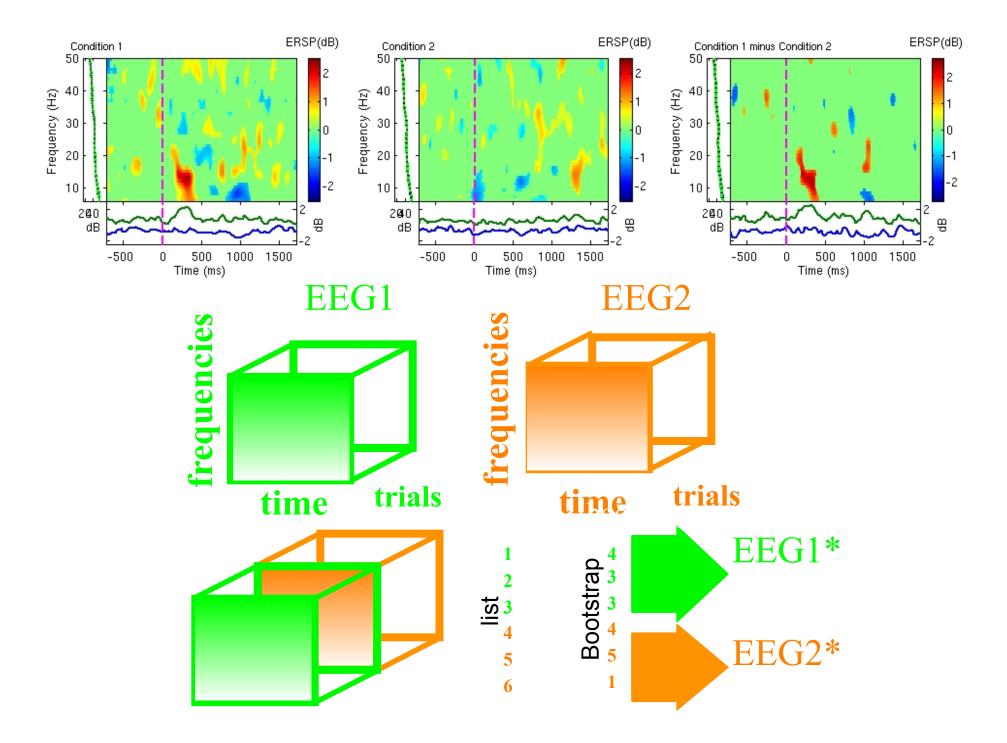

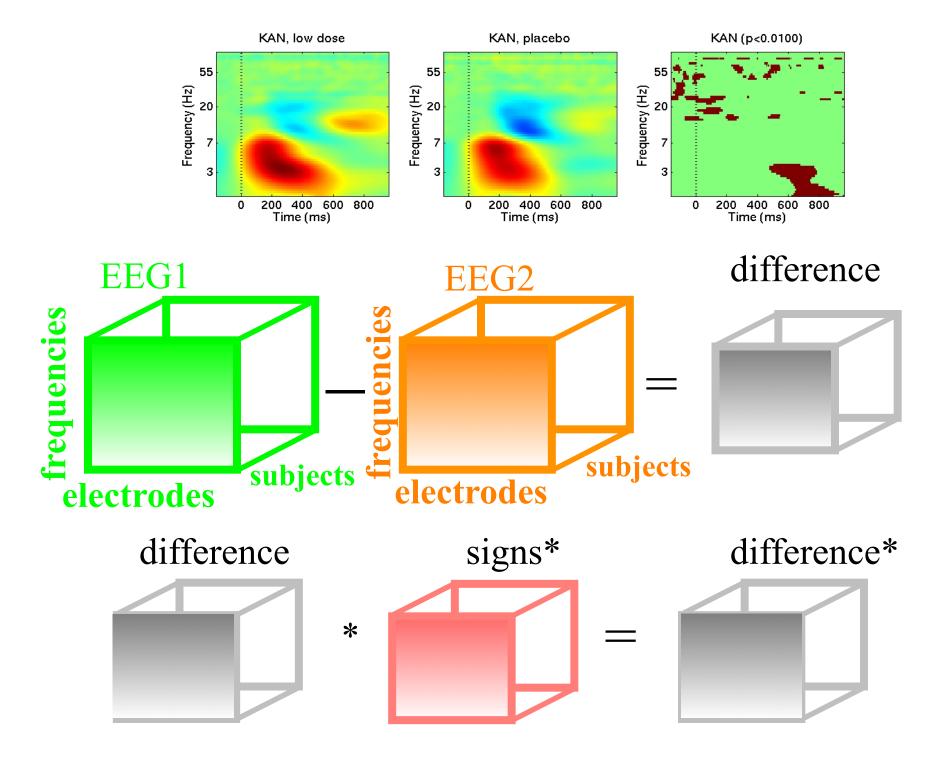

### Bootstrap for ERPs and time-frequency

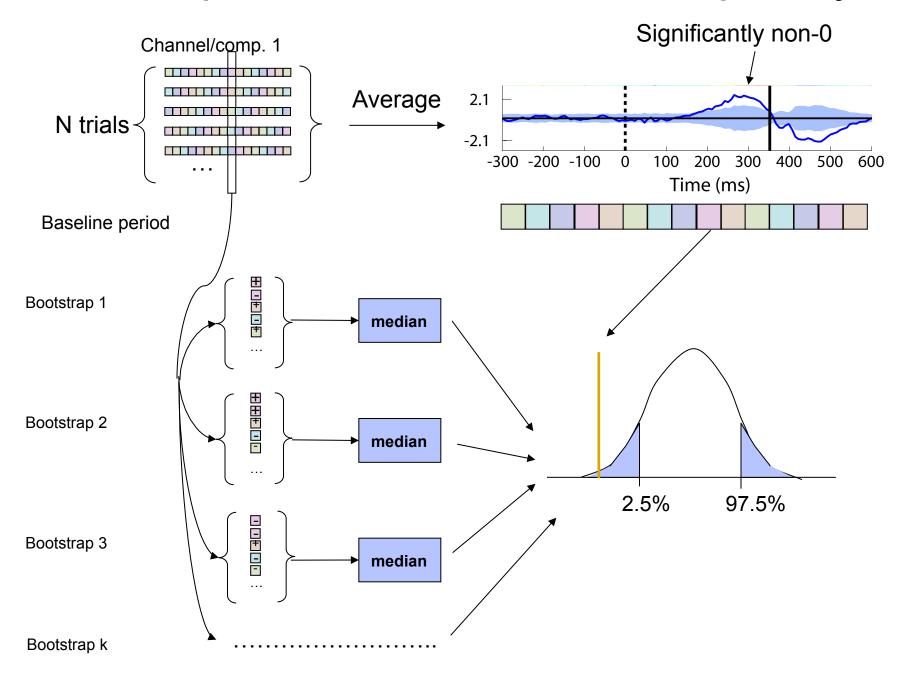

## Measures of central tendency

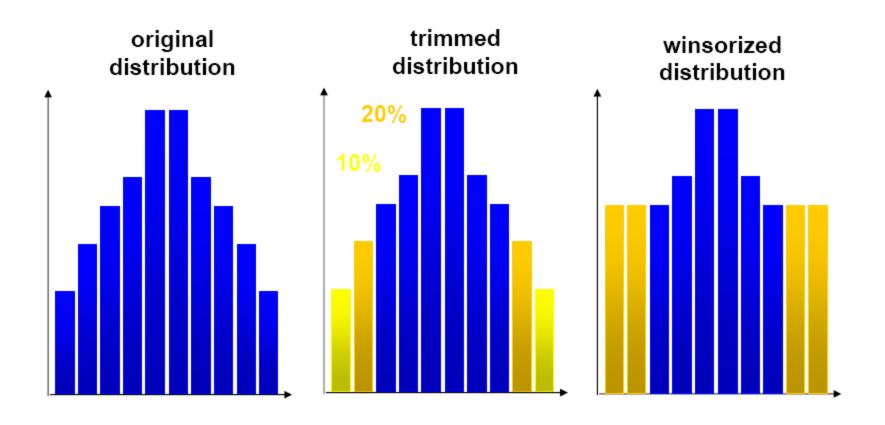

### Correcting for multiple comparisons

- Bonferoni correction: divide by the number of comparisons (Bonferroni CE. Sulle medie multiple di potenze. Bollettino dell'Unione Matematica Italiana, 5 third series, 1950; 267-70.)
- Holms correction: sort all p values. Test the first one against  $\alpha/N$ , the second one against  $\alpha/(N-1)$
- Max method
- False detection rate
- Clusters

### Max procedure

- for each permutation or bootstrap loop, simply take the MAX of the absolute value of your estimator (e.g. mean difference) across electrodes and/or time frames and/or temporal frequencies.
- compare absolute original difference to this distribution

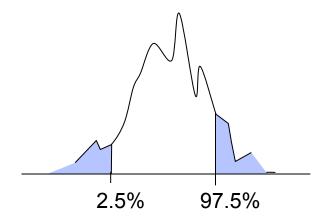

## FDR procedure

#### **Procedure:**

- Sort all p values (column C1) C3
- Create column C2 by computing  $j^* \alpha/N$
- Subtract column C1 from C2 to build column C3
- Find the highest negative index in C3 and
   find the corresponding p-value in C1 (p\_fdr)
- Reject all null hypothesis whose p-value are less than or equal to *p\_fdr*

| Index "j" | Actual | j*0.05/10 | C2-C1  |
|-----------|--------|-----------|--------|
| 1         | 0.001  | 0.005     | -0.004 |
| 2         | 0.002  | 0.01      | -0.008 |
| 3         | 0.01   | 0.015     | -0.005 |
| 4         | 0.03   | 0.02      | 0.01   |
| 5         | 0.04   | 0.025     | 0.015  |
| 6         | 0.045  | 0.03      | 0.015  |
| 7         | 0.05   | 0.035     | 0.015  |
| 8         | 0.1    | 0.04      | 0.06   |
| 9         | 0.2    | 0.045     | 0.155  |

0.6

C2

0.05

0.55

C3

C1

10

#### Cluster correction for multiple comparisons

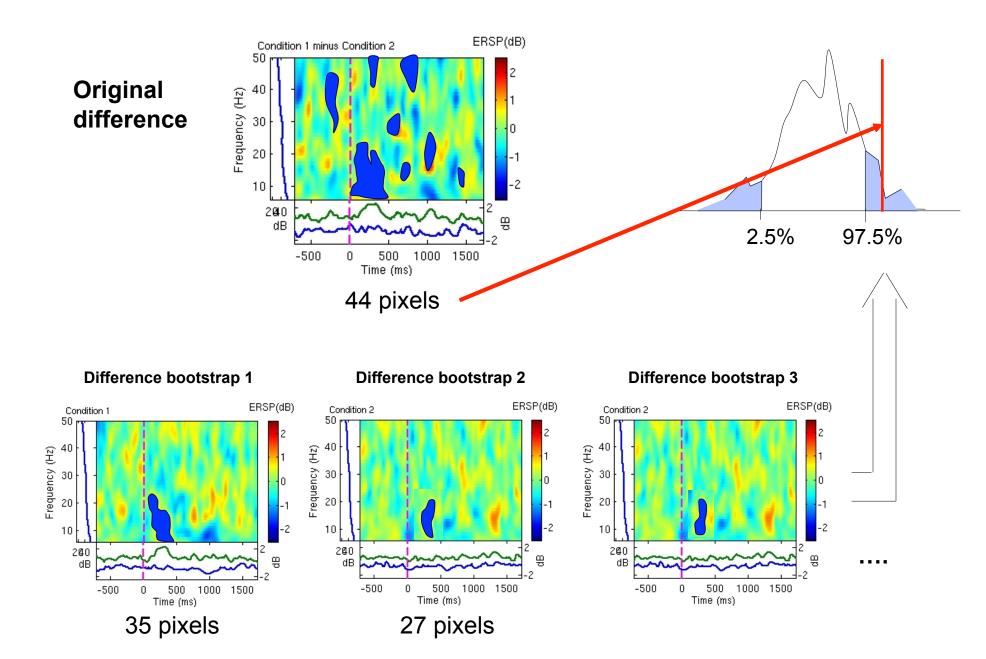

#### statcond function in EEGLAB

```
a = { rand(1,10) rand(1,10)+0.5 }; % pseudo 'paired' data vectors
[t df pvals] = statcond(a, 'mode', 'perm'); % perform paired t-test
pvals = 5.2807e-04 % standard t-test probability value
% Note: for different rand() outputs, results will differ.
[t df pvals surog] = statcond(a, 'mode', 'perm', 'naccu', 2000);
pvals = 0.0065 % nonparametric t-test using 2000 permuted data sets
a = \{ rand(2,11) rand(2,10) rand(2,12) + 0.5 \};
[F df pvals] = statcond(a, 'mode', 'perm'); % perform an unpaired ANOVA
pvals =
   0.00025 % p-values for difference between columns
   0.00002 % for each data row
```

#### statcond function in EEGLAB

#### % Output:

pvals{1} % a (3,4) matrix of p-values; effects across columns pvals{2} % a (3,4) matrix of p-values; effects across rows pvals{3} % a (3,4) matrix of p-values; interaction effects across rows and columns

#### References

Delorme, A. 2006. Statistical methods. *Encyclopedia of Medical Device and Instrumentation*, vol 6, pp 240-264. Wiley interscience.

Genovese et al. 2002. Thresholding of statistical maps in functional neuroimaging using the false discovery rate. *NeuroImage*, 15: 870-878

Nichols & Hayasaka, 2003. Controlling the familywise error rate in functional neuroimaging: a comparative review. *Statistical Methods in Medical Research*, 12:419-446

Maris, 2004. Randomization tests for ERP topographies and whole spatiotemporal data matrices. *Psychophysiology*, 41: 142-151

Maris et al. 2007. Nonparametric statistical testing of coherence differences. *Journal of Neuroscience Methods*, 163: 161-175

Thanks to G. Rousselet